## **Table of Contents**

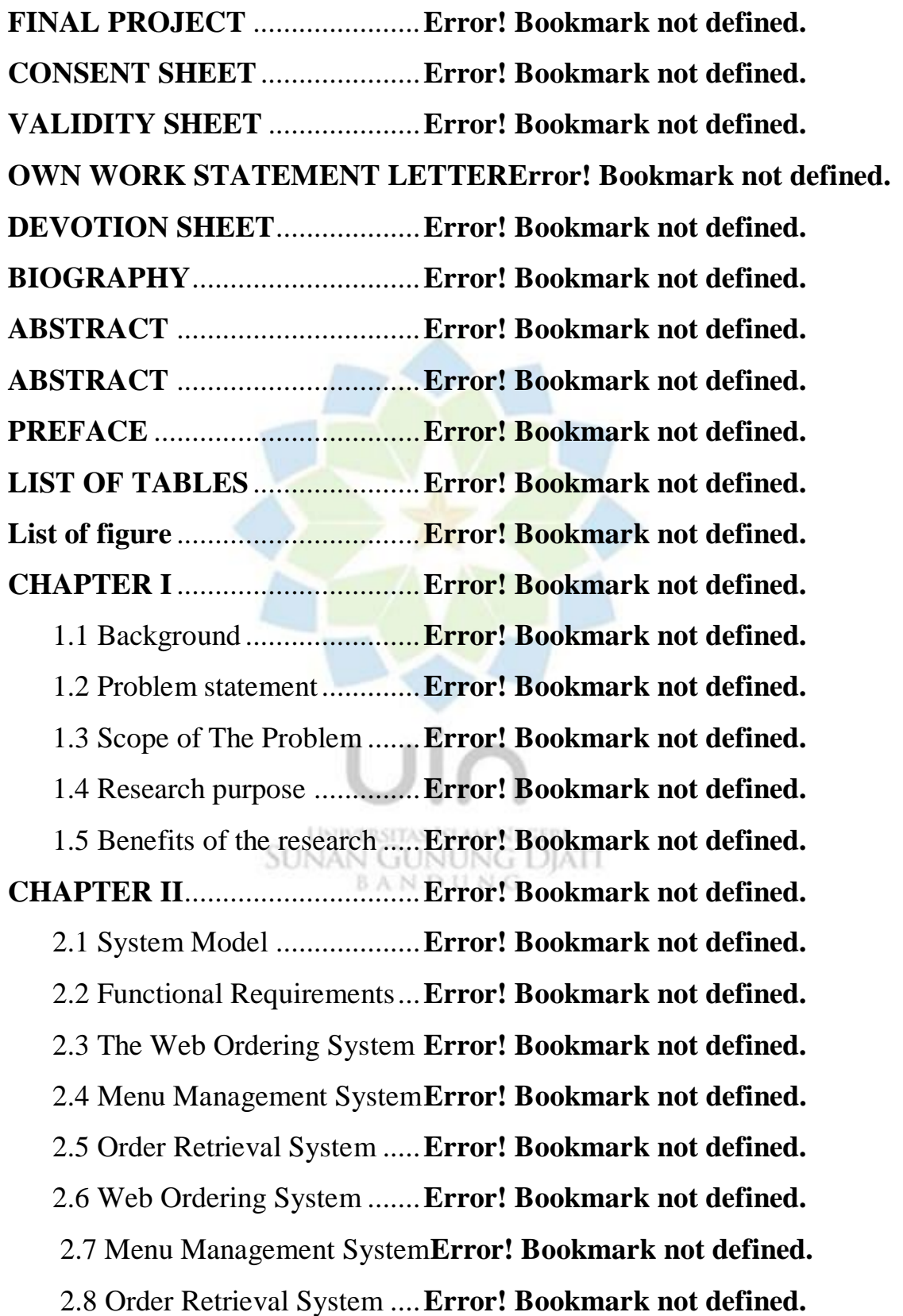

2.9 Non-functional Requirements**Error! Bookmark not defined.**

2.10 System Evolution ...........**Error! Bookmark not defined.**

## **CHAPTER III METHODOLOGYError! Bookmark not defined.**

 3.1 Complete Visualization of Online Food Ordering System**Error! Bookmark not defined.**

- 3.2 Tools and Technique ........**Error! Bookmark not defined.**
- 3.2.1 Php ................................**Error! Bookmark not defined.**
- 3.2.2 XAMPP.........................**Error! Bookmark not defined.**
- 3.2.3 MySQL .........................**Error! Bookmark not defined.**

3.2.4 HTML...........................**Error! Bookmark not defined.**

- 3.2.5 Bootstrap .......................**Error! Bookmark not defined.**
- 3.2.6 Java Script.....................**Error! Bookmark not defined.**
- 3.2.7 Sublime Text .................**Error! Bookmark not defined.**
- 3.2.8 GitHub ..........................**Error! Bookmark not defined.**
- 3.2.9 CSS ...............................**Error! Bookmark not defined.**
- 3.3 Methodology Development Model**Error! Bookmark not defined.**
- 3.4 System Design Model ......**Error! Bookmark not defined.**
- 3.5 Admin workflow Process .**Error! Bookmark not defined.**
- 3.6 Customer Workflow Process**Error! Bookmark not defined.**
- 3.7 Diagram ...........................**Error! Bookmark not defined.**
- 3.8 E-R Diagram ....................**Error! Bookmark not defined.**
- **CHAPTER IV** .............................**Error! Bookmark not defined.**

4.1 System Implementation Plan**Error! Bookmark not defined.**

 4.2 Facing Problem During Development the Project**Error! Bookmark not defined.**

 4.3 Result & Discussion ..........**Error! Bookmark not defined.** 4.4 Web and Application.........**Error! Bookmark not defined.**

 4.5 Limitations of the System..**Error! Bookmark not defined. CHAPTER V**...............................**Error! Bookmark not defined.** 5.1 Introduction.......................**Error! Bookmark not defined.** 5.2 Backend interface..............**Error! Bookmark not defined.** 5.3 Front end interface ............**Error! Bookmark not defined.** 5.4 Coding of the system main functions**Error! Bookmark not defined.** 5.5 Testing ...............................**Error! Bookmark not defined.** 5.5.1 Black box testing.............**Error! Bookmark not defined.** 5.5.2 White box testing ............**Error! Bookmark not defined.** 5.5.3 User tasting .....................**Error! Bookmark not defined. 5.6 Conclusion** ............................**Error! Bookmark not defined.** 5.7 Suggestion:........................**Error! Bookmark not defined.** References...............................**Error! Bookmark not defined.**

> **UNIVERSITAS ISLAM NEGERI SUNAN GUNUNG DIATI** BANDUNG